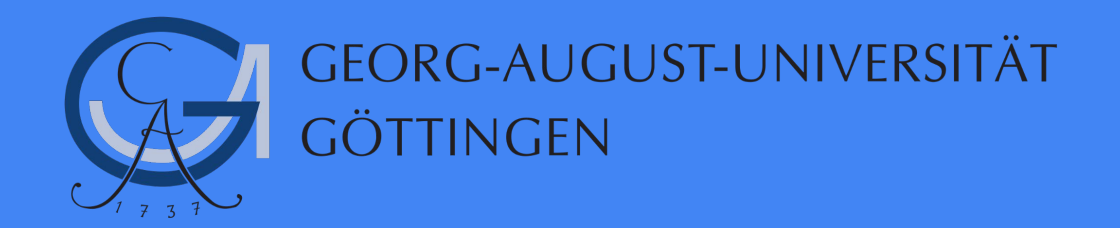

# What's new with Spark 3

Abdul Rafay MS in Computer Science Student

## **Outline**

## **1. Introduction**

- 2. Spark Deconstructed
- 3. Case Studies
- 4. Spark 3 Features
- 5. Summary

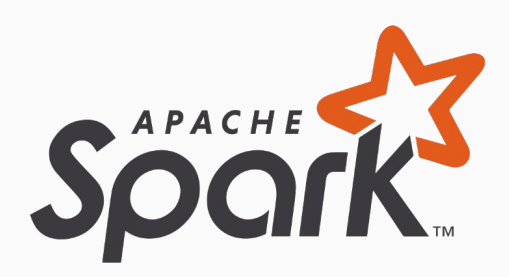

 $\bullet$ 

00000000000

 $000$ 

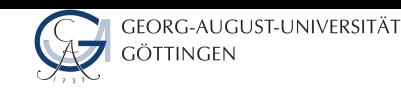

## **Apache Spark**

- ★ Apache Spark is a general purpose cluster computing platform.
- ★ Apache Spark is In-memory lightening fast processing engine.
	- It complements Hadoop.
	- Data Source can be any SQL/ NoSQL Database, Kafka etc.
	- Resource management via Mesos, Yarn, Kubernetes or own cluster.
- ★ In-memory data storage for fast iterative processing.
	- At least **10x** faster than Hadoop.
- ★ Compatible with Hadoop's storage APIs.
	- Can read/write to any Hadoop-supported system, including HBase, HDFS.
- ★ Spark contains 4 modules on top of spark core and serves as a unified data analytics engine.
- $\star$  Execution of the code/pipeline can be in client or cluster mode.

![](_page_2_Figure_17.jpeg)

Source: "kdnuggets" [2]

![](_page_3_Picture_4.jpeg)

## **Apache Spark Data Model**

- ★ Apache Spark process data in RDD.
	- Resilient: Fault-tolerant
	- Distributed: Computed across multiple nodes
	- Dataset: Collection of partitioned data
- ★ RDDs are Immutable once constructed.
- $\star$  Track lineage information.
- ★ RDDs Lifecycle
	- RDDs are destroyed upon SparkContext terminates.
	- Can be cache in memory or persist to any data storage.
- ★ RDDs reside under the Spark APIs (Dataframe, Dataset and SQL)

![](_page_3_Figure_16.jpeg)

Source: "sparkbyexamples" [1]

![](_page_4_Picture_2.jpeg)

## **Apache Spark Internals**

- ★ Operates data in RDDs.
	- Unlike Hadoop's **MapReduce** key-value pairs.
- $\star$  Two main operations in Spark.
	- Transformations (Filter, Group, Map, reading etc)
	- Actions (display, writing data, count etc) which triggers job.
- ★ Spark is **fault-tolerant**. It is handled by a data lineage.
	- Automatically rebuilt on failure.
- ★ **Lazy Evaluation:** Data inside RDDs are executed when action is called. ○ Benefit: Query plan optimisation.
- ★ **Location-Stickiness:** task is close to data as much as possible.

![](_page_4_Figure_13.jpeg)

 $\cap$   $\cap$ 

**Introduction** Spark Deconstructed Simple Spark Apps Spark 3 Features Summary 00000000000

 $000$ 

![](_page_5_Picture_5.jpeg)

## **Apache Spark History**

- ★ Created at the AMP Lab at Berkeley.
	- The original creators of Spark later found a company named Databricks.
- ★ Spark was created to address bringing data and machine learning together.
- ★ Donated to the Apache Foundation to make it open source project.

![](_page_5_Picture_77.jpeg)

Source: "kdnuggets" [2]

## **Outline**

1. Introduction

## **2. Spark Deconstructed**

- 3. Case Studies
- 4. Spark 3 Features
- 5. Summary

![](_page_6_Picture_6.jpeg)

![](_page_7_Picture_68.jpeg)

### **What is Cores/Slots/Threads**

- $\star$  Spark parallelizes at two levels
	- One is the splitting the work among **executors**.
	- The other is the **slot** (Thread).
- ★ **Tasks:** Driver assign units of work to Slots on each Executor for parallel execution.

![](_page_7_Figure_6.jpeg)

 $000$ 

![](_page_8_Picture_4.jpeg)

## **What is a DAG**

- ★ Directed Acyclic Graph ( DAG ) in Spark is a set of Vertices and Edges.
	- vertices represent the RDDs.
	- edges represent the Operation to be applied on RDDs.
- ★ **DAGScheduler:** scheduling layer that implements stage-oriented scheduling.

![](_page_8_Figure_10.jpeg)

000

![](_page_9_Picture_3.jpeg)

## **What is a Job and Stage**

- ★ **Job** is a sequence of stages, triggered by an action.
	- Each parallelized action is referred to as a Job.
- ★ Each job that gets divided into smaller sets of tasks is a **stage**.
	- A Stage is a sequence of **Tasks** that can be performed in one stage without **data shuffle**.

![](_page_9_Figure_9.jpeg)

 $000$ 

![](_page_10_Picture_5.jpeg)

## **What is Caching and Shuffling**

- ★ **Caching** will place a DataFrame or table into temporary storage across executors to make reads faster.
- ★ **Shuffle** refers to an operation where data is re-partitioned across a Cluster - i.e. when data needs to move between executors.
- ★ Types of Transformations (Narrow and Wide).
	- **Narrow**: Does not require shuffle.
	- **Wide**: Requires shuffle. Data resides in many partitions.
		- E.g, transformations (Join, GroupByKey etc).

![](_page_10_Figure_13.jpeg)

Narrow

Wide

![](_page_10_Figure_16.jpeg)

![](_page_10_Picture_17.jpeg)

## **Outline**

- 1. Introduction
- **2. Spark Deconstructed**
- **3. Case Studies**
- 4. Spark 3 Features
- 5. Summary

## **Motivation**

- 1. How Apache Spark helps companies.
- 2. How they store and process data with Spark.
- 3. What problems they have solved with Spark.

![](_page_11_Picture_10.jpeg)

 $\bullet$   $\bullet$ 

00000000000

6.000.00

Minutes

 $000$ 

GEORG-AUGUST-UNIVERSITÄT **GÖTTINGEN** 

## **[Spark at Twitter: Evaluation & Lessons Learnt](https://www.slideshare.net/krishflix/seattle-spark-meetup-spark-at-twitter)**

- $\star$  Twitter's data
	- 241M+ monthly active users
	- $\circ$  ~500M tweets a day
	- 100TB+ of compressed data every day
- ★ Analytics Infrastructure at Twitter
	- Several more than 1K+ node Hadoop clusters for different purposes.
- $\star$  Goals: They want to achieve
	- Improve cluster utilization and efficiency.
	- Iterative algorithms, data sets caching etc.
- $\star$  Twitter Setup for benchmarking.
	- YARN cluster with 35 nodes (24GB RAM, 32 cores) each node.
	- Spark worker memory with 8GB.
- ★ Observations and Performance
	- Spark performed 4x faster than MapReduce in wall clock time.
	- Fewer I/O synchronization barriers

![](_page_12_Figure_21.jpeg)

![](_page_12_Figure_22.jpeg)

![](_page_12_Figure_23.jpeg)

![](_page_13_Picture_0.jpeg)

 $000$ 

![](_page_13_Picture_4.jpeg)

## **[Spark at Meta:](https://engineering.fb.com/2016/08/31/core-data/apache-spark-scale-a-60-tb-production-use-case/) Feature preparation for entity ranking**

- $\star$  Facebook often uses analytics for data-driven decision making.
- $\star$  Bottlenecks
	- Hive-based infrastructure: computationally resource intensive and challenging to maintain.
	- 10s of Terabytes of data generated every day.
- ★ Analytics Infrastructure at Meta
	- Data in TBs stored in HDFS and processed through Spark.
- $\star$  Goals: They want to achieve
	- Dealing with frequent node reboots for long-running jobs.
	- Processing massive amount of data in restrict time.
- ★ Observations and Performance
	- $\circ$  4.5-6x CPU, 3-4x resource reservation, and  $\sim$ 5x latency faster than Hive.
	- Better maintainability and flexibility.

![](_page_13_Figure_18.jpeg)

![](_page_13_Figure_19.jpeg)

## **Outline**

- 1. Introduction
- 2. Spark Deconstructed
- 3. Case Studies
- **4. Spark 3 Features**
- 5. Summary

## **Motivation**

- 1. Describe major improvements to performance in Spark 3.0
- 2. Identify major usability improvements in Spark 3.0
- 3. Performance improvement factors

![](_page_14_Picture_10.jpeg)

![](_page_15_Picture_94.jpeg)

### **Overview**

- ★ Each new release of Spark is to make Spark faster, easier, and smarter.
	- Spark 3.0 a major release extends its scope with more than 3000 resolved JIRAs. 46% tickets resolved for Spark SQL. These enhancements benefit all the higher-level libraries.
- ★ Spark 3.x release delivered many new capabilities and performance gains.
- ★ Major performance-related features:
	- **Adaptive Query Execution (AQE)**. A progression to Catalyst Optimizer.
	- **Dynamic Partition Pruning (DPP)** speed up between 2 times and 18 times.
	- **Richer APIs and New Pandas UDF:** new features and simplify development.
	- New User Interface for Structured Streaming in the Spark UI.
	- Better Kubernetes Integration.
	- DDL, DML enhancements and more than 30 new built-in functions.

![](_page_15_Figure_12.jpeg)

[Source: "](https://databricks.com/blog/2020/06/18/introducing-apache-spark-3-0-now-available-in-databricks-runtime-7-0.html)Databricks" [7]

#### Runtime total on TPC-DS 30 TB (hours - lower is better)

...........

 $000$ 

![](_page_16_Picture_3.jpeg)

## **Adaptive Query Execution**

- ★ Catalyst optimizer is at the core of Spark SQL.
	- **Spark 2.x** applies optimizations throughout logical and physical planning stages.
- ★ Runtime statistics collected during query execution.
	- Spark will feedback statistics about the size of the data in the shuffle files. That performs:
		- **■ switch join strategies**
		- **coalesce the number of shuffle partitions.**
		- **■ optimize skew joins**
- $\star$  AQE is turned off by default.
	- Can be enable by setting [spark.sql.adaptive.enabled](https://blog.knoldus.com/adaptive-query-execution-aqe-in-spark-3-0/) to true in the configuration file.

![](_page_16_Figure_14.jpeg)

![](_page_17_Picture_4.jpeg)

## **Adaptive Query Execution | switch join**

## **strategies**

- ★ Broadcast Hash Join is one of the most performant join strategies supported by Spark.
- ★ Without AQE: Existing rule-based optimization.
	- Default broadcast-size threshold is 10MB.
- ★ AQE now replans the join strategy at runtime.
	- It is based on the most accurate join relation size.
- ★ With AQE, Spark is able to dynamically switch join strategies to use the more performant broadcast-hash join.

![](_page_17_Figure_13.jpeg)

[Source: "Databricks" \[8\]](https://databricks.com/learn/training/home)

**Introduction** Spark Deconstructed Simple Spark Apps Spark 3 Features Summary 0000 0000

00000000000

GEORG-AUGUST-UNIVERSITÄT **GÖTTINGEN** 

## **Adaptive Query Execution | coalesce the number of shuffle partitions**

![](_page_18_Picture_5.jpeg)

#### ★ **If there are too few partitions.**

- data size of each partition may be very large.
- large partitions may need to spill data to disk
- If there are too many partitions.
	- data size of each partition may be very small.
	- lot of small network data fetches to read the shuffle blocks.
	- inefficient I/O pattern.

![](_page_18_Figure_13.jpeg)

 $000$ 

![](_page_18_Figure_14.jpeg)

**Introduction** Spark Deconstructed Simple Spark Apps Spark 3 Features Summary 00000000000

 $000$ 

![](_page_19_Picture_5.jpeg)

## **Adaptive Query Execution | optimize skew joins**

- $\bigstar$  Data skew occurs when data is unevenly distributed among partitions in the cluster.
- ★ **AQE skew join optimization** detects such skew automatically from shuffle file statistics.
	- splits the skewed partitions into smaller subpartitions.
	- parallelize skew processing and achieve better overall performance.

![](_page_19_Figure_11.jpeg)

**B3** 

[Source: "Databricks" \[10\]](https://databricks.com/learn/training/home)

![](_page_20_Picture_3.jpeg)

## **Adaptive Query Execution In Practice**

- ★ A stage in spark resubmits its optimized DAG as a new job.
- $\star$  In Spark 2:
	- Stage has 200 tasks (default number of tasks after a shuffle), 170 KB per task, and took 18 seconds to complete.

#### **Summary Metrics for 200 Completed Tasks**

![](_page_20_Picture_82.jpeg)

#### $\star$  In Spark 3:

- Stage has 50 tasks, 1450 KB, and took 5 seconds to complete.
- 68% performance gain.

#### **Summary Metrics for 50 Completed Tasks**

![](_page_20_Picture_83.jpeg)

![](_page_21_Picture_79.jpeg)

**Introduction** Spark Deconstructed Simple Spark Apps Spark 3 Features Summary 00000000000

 $000$ 

![](_page_21_Picture_5.jpeg)

## **Dynamic Partition Pruning**

- ★ Auto-optimize queries to make them more performant automatically.
- ★ DPP allows to read only **as much data as you need**.
- ★ DPP's Optimisation is implemented both on the logical plan optimization and the physical planning.

![](_page_21_Figure_10.jpeg)

![](_page_21_Figure_11.jpeg)

............

 $000$ 

![](_page_22_Picture_4.jpeg)

### **Better Kubernetes Integration**

- ★ Matured Spark support for Kubernetes in **3.x** and easy to use in production.
- ★ New shuffle service for Spark on Kubernetes that will allow dynamic scale up and down.
- ★ Spark 3.0 also supports GPU support with pod level isolation for executors.
	- More flexible scheduling on a cluster with GPUs.
	- Spark Authentication support on Kubernetes.
- ★ Spark Driver and Executors run inside the Kubernetes pod.

![](_page_22_Figure_12.jpeg)

![](_page_22_Figure_13.jpeg)

![](_page_23_Picture_0.jpeg)

............

 $000$ 

![](_page_23_Picture_4.jpeg)

### **ACID Transactions with Delta Lake**

- ★ [Delta Lake](https://delta.io/) is an open-source storage layer that brings ACID transactions to Apache Spark 3.0.
	- brings reliability to Data Lakes
- $\star$  It solves issues presented when data in the data lake is modified simultaneously by multiple modifiers.
	- allows to focus on logic and not worry from inconsistencies.
	- It maintains the state in access log file.
- ★ Built on top of Apache Parquet file format.

![](_page_23_Figure_12.jpeg)

**.............** 

 $000$ 

![](_page_24_Picture_4.jpeg)

### **Improved Pandas UDFs and Arrow Integration**

- ★ New UDFs have been redesigned to leverage Python type hints.
	- no longer need to remember any UDF types.
	- can use type hints to express the new Pandas UDF types.
- ★ **Apache Arrow** is an in-memory columnar data structure for efficient analytical operations.
	- cross-language platform.
	- zero-copy streaming messaging
	- interprocess communications without serialization costs.
- ★ Arrow is used to improve the interchange between the Java and Python processes.
	- enables new features like Arrow accelerated UDFs.

Spark 2.3 Spark 3.0 from pyspark.sql.functions import pandas\_udf, PandasUDFType @pandas\_udf('long', PandasUDFType.SCALAR) def pandas plus one(v): def pandas plus one(v: pd.Series) -> pd.Series: # 'v' is a pandas Series return  $v + 1$  # outputs a pandas Series  $return v + 1$ spark.range(10).select(pandas\_plus\_one("id")).show() from pyspark.sql.functions import pandas udf, PandasUDFType # New type of Pandas UDF in Spark 3.8. @pandas\_udf('long', PandasUDFType.SCALAR\_ITER) def pandas plus one(itr: Iterator[pd.Series]) -> Iterator[pd.Series]: def pandas plus one(itr): return map(lambda v:  $v + 1$ , itr) # 'iterator' is an iterator of pandas Series. return map(lambda v:  $v + 1$ , itr) # outputs an iterator of pandas Seri spark.range(10).select(pandas\_plus\_one("id")).show() from pyspark.sql.functions import pandas\_udf, PandasUDFType @pandas\_udf("id long", PandasUDFType.GROUPED\_MAP) def pandas plus one(pdf): def pandas\_plus\_one(pdf: pd.DataFrame) -> pd.DataFrame: # 'pdf' is a pandas DataFrame  $return pdf + 1$ return pdf + 1 # outputs a pandas DataFrame # "pandas\_plus\_one" can \_only\_ be used with "groupby(...).apply(...)" spark.range(10).groupby('id').apply(pandas\_plus\_one).show()

![](_page_24_Picture_16.jpeg)

25/30

![](_page_25_Picture_4.jpeg)

## **Insights about using Spark 3**

- ★ While aggregating, no use of serializing and deserializing of tuples.
	- It reduces the pressure on Garbage collection.
	- $\circ$  ~15% speedup.
- ★ The SortAggregate replaced by ObjectHashAggregate.
	- It saves to perform a sort step.
	- $\sim$  20% time duration decrease in a stage.
- $\star$  In Spark 2: In Spark 3:

![](_page_25_Figure_13.jpeg)

![](_page_25_Figure_14.jpeg)

![](_page_25_Figure_15.jpeg)

## **Outline**

- 1. Introduction
- 2. Spark Deconstructed
- 3. Case Studies
- 4. Spark 3 Features
- **5. Summary**

![](_page_26_Picture_6.jpeg)

**Introduction** Spark Deconstructed Simple Spark Apps Spark 3 Features Summary 0000 0000  $000$  $\bullet$ 00000000000

★ Contribute to Spark and related OSS projects via

the email lists:

- dev@spark.apache.org for people who want to contribute code
- ★ Learning Spark Holden Karau, Andy Kowinski, Matei Zaharia
	- O'Reilly (2015\*) shop.oreilly.com/product/0636920028512.d o
- $\star$  Databricks Certification Apache Spark 3.0
	- [https://databricks.com/learn/certification#sp](https://databricks.com/learn/certification#specialty) **[ecialty](https://databricks.com/learn/certification#specialty)**

GEORG-AUGUST-UNIVERSITÄT

**GÖTTINGEN** 

![](_page_28_Picture_0.jpeg)

![](_page_29_Picture_98.jpeg)

![](_page_29_Picture_1.jpeg)

## **Summary**

- ★ Spark is in-memory lightening fast data processing engine.
	- A framework for distributed computing which is based on RDDs.
	- In-memory, fault tolerant data structures.
	- API that supports Scala, Java, Python, R, SQL.
- ★ Computing Engine: perform computations over data somewhere (cloud, file, SQL database, Hadoop, Amazon S3 etc.). Not store it.
- ★ Fault-tolerant: Recompute lost partitions of dataset on failure.
- $\star$  Apache Spark 3.0 builds on many of the innovations from Spark 2.x
	- Every major release is the improvements in terms of speed and efficiency.
	- Spark SQL is the top active component in this release.
	- These enhancements benefit all the higher-level libraries.
- ★ Adaptive Query Execution (AQE) framework improves performance by generating a better execution plan at runtime.
- ★ Dynamic Partition Pruning improves the overall job performance.
- $\star$  Spark 3.0 roughly 2x better than Spark 2.4 in total runtime.